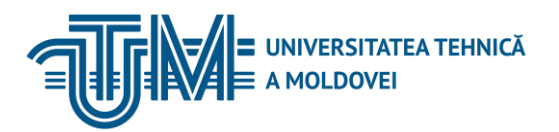

MD-2045, CHIŞINĂU, STR. STUDENȚILOR, 9/7, TEL: 022 50-99-01 | FAX: 022 50-99-05[, www.utm.md](http://www.utm.md/)

# **Programarea procedurală**

#### **1. Date despre unitatea de curs/modul**

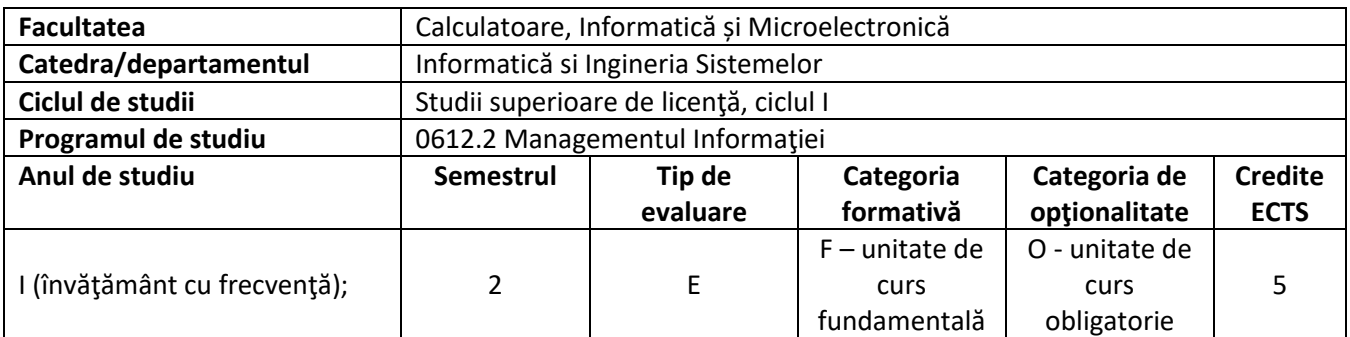

#### **2. Timpul total estimat**

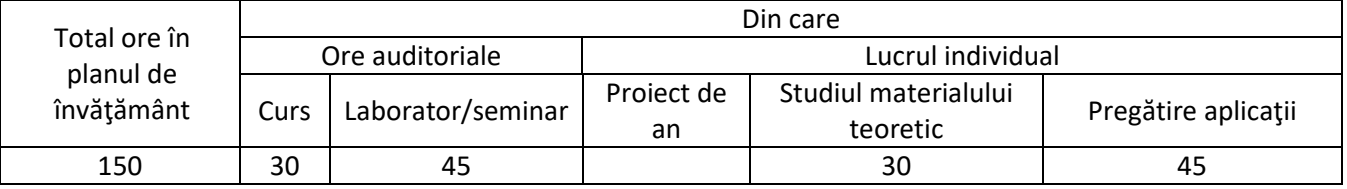

## **3. Precondiţii de acces la unitatea de curs/modul**

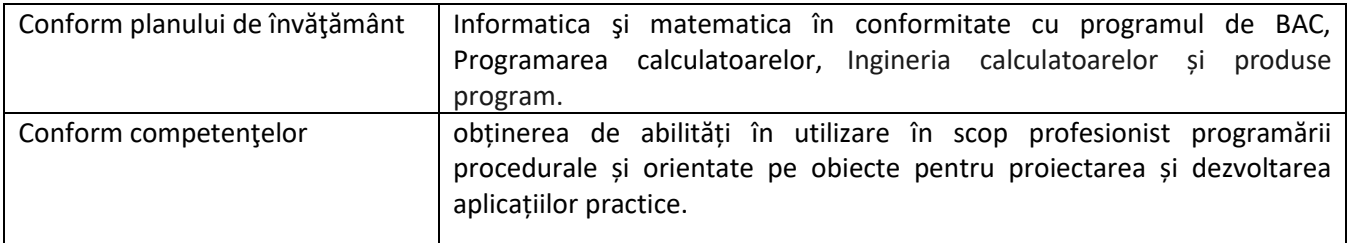

#### **4. Condiţii de desfăşurare a procesului educaţional pentru**

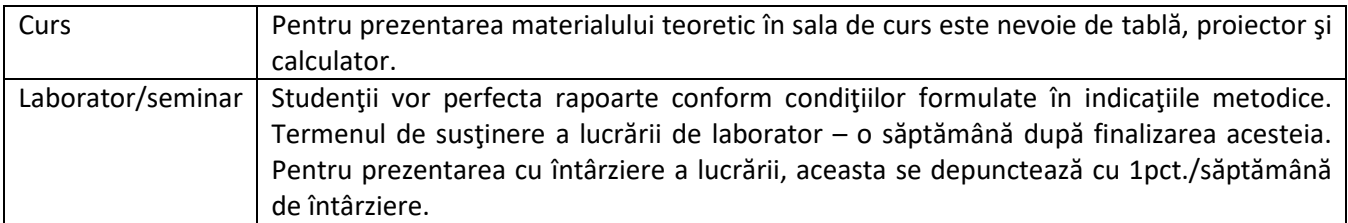

## **5. Competenţe specifice acumulate**

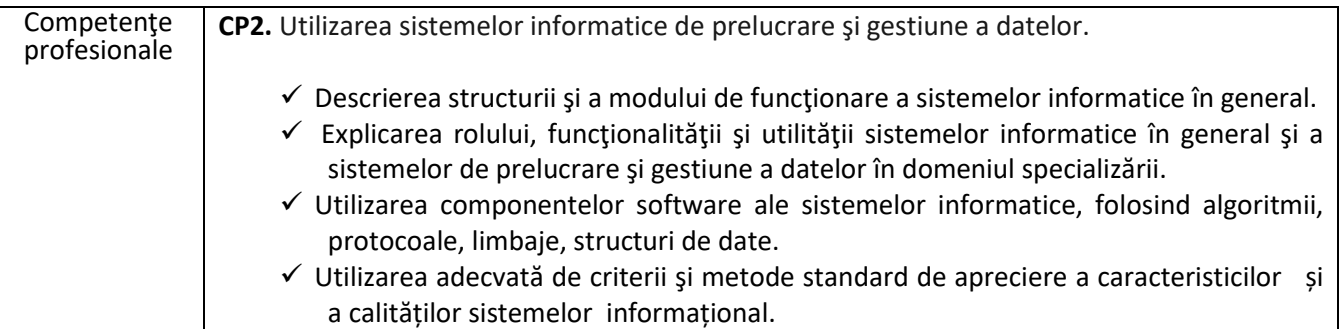

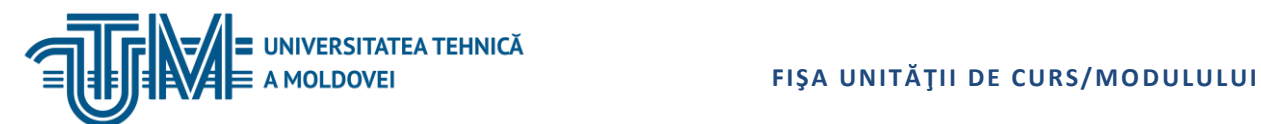

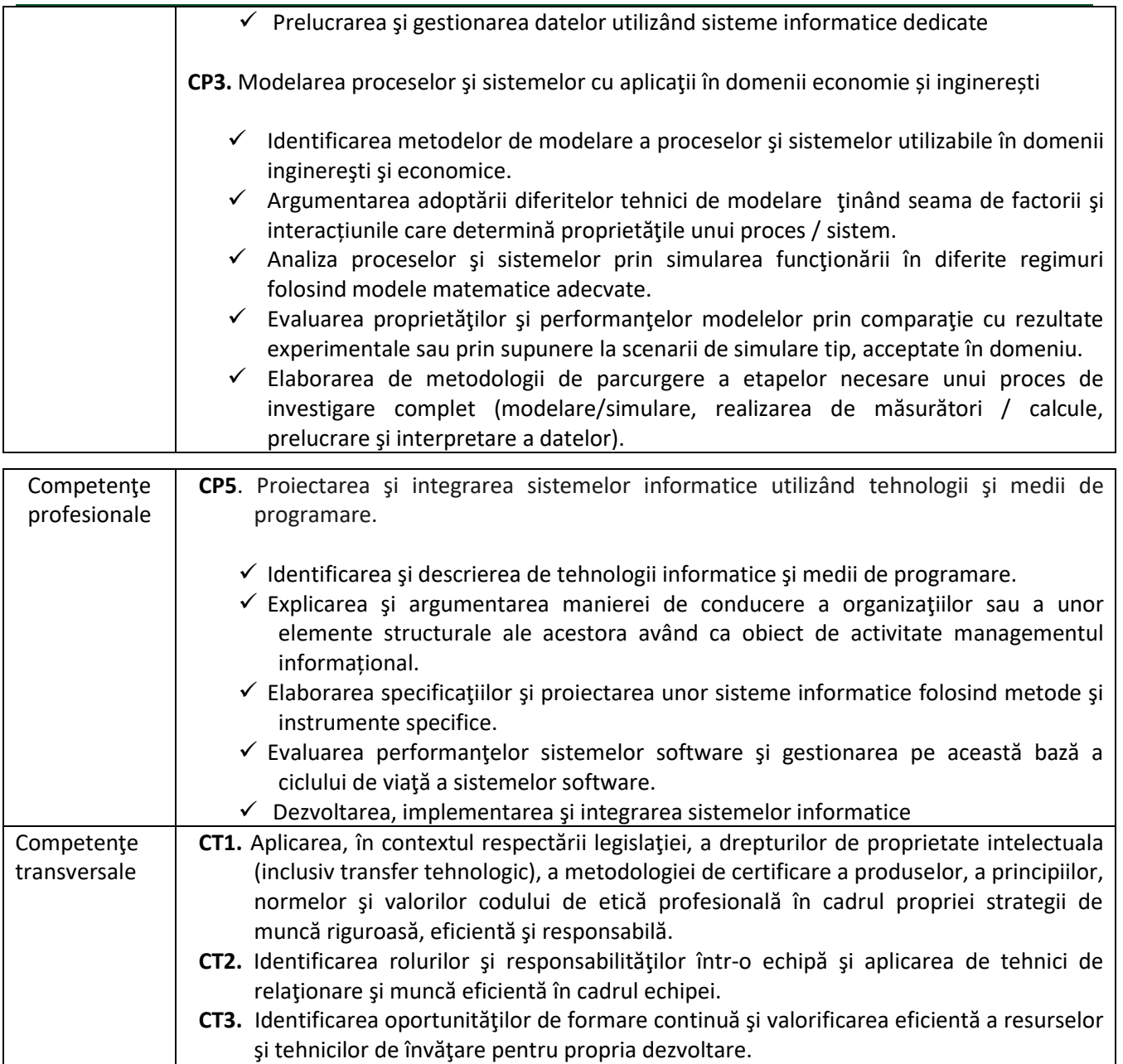

## **6. Obiectivele unităţii de curs/modulului**

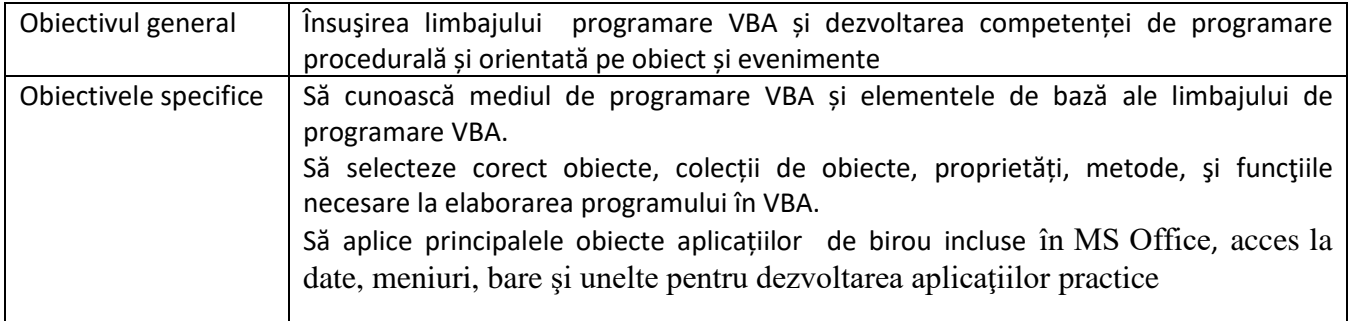

### **7. Conţinutul unităţii de curs/modulului**

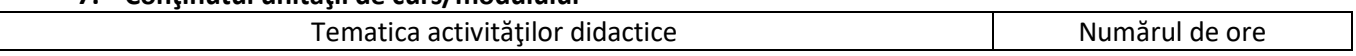

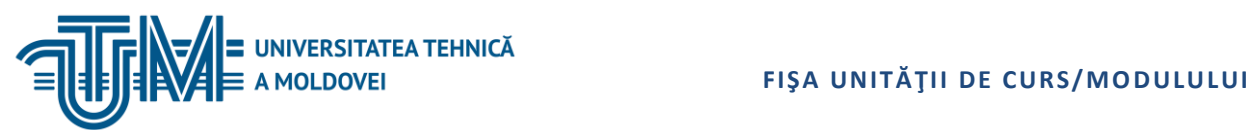

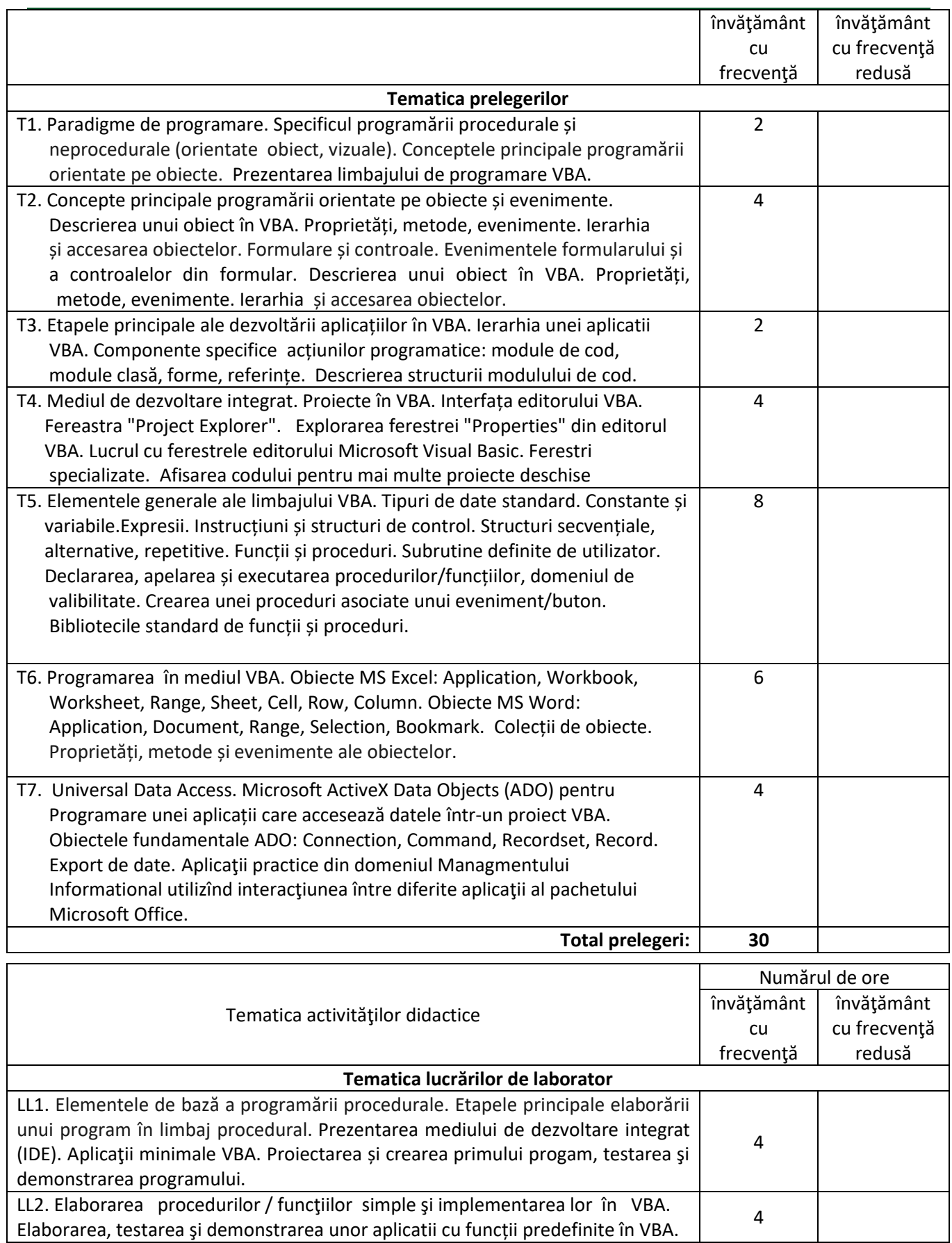

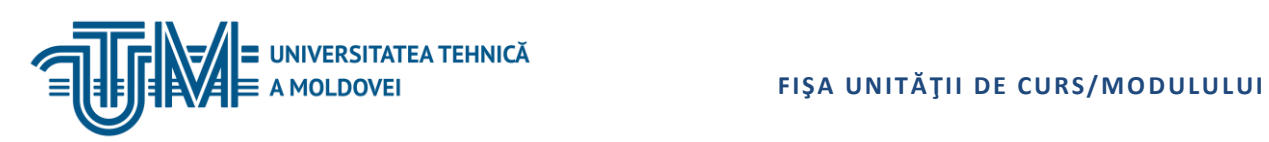

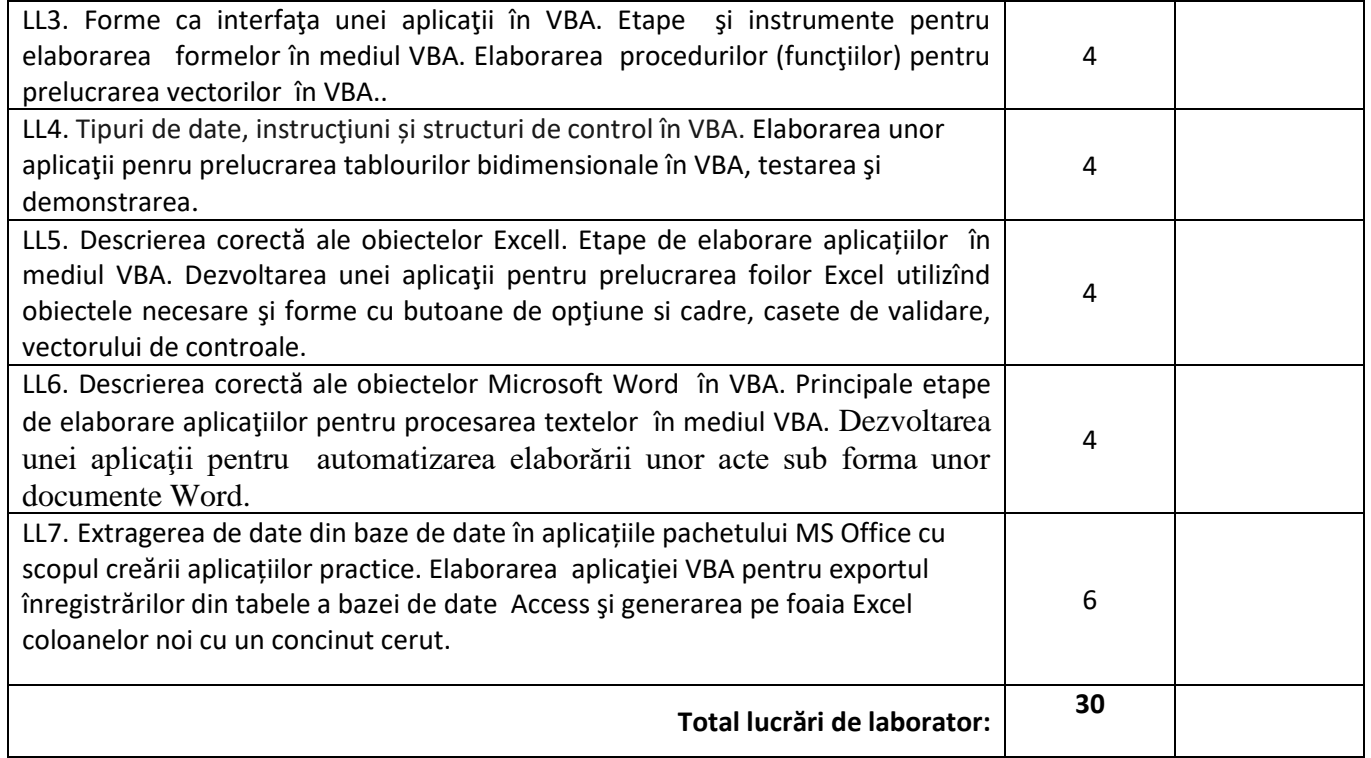

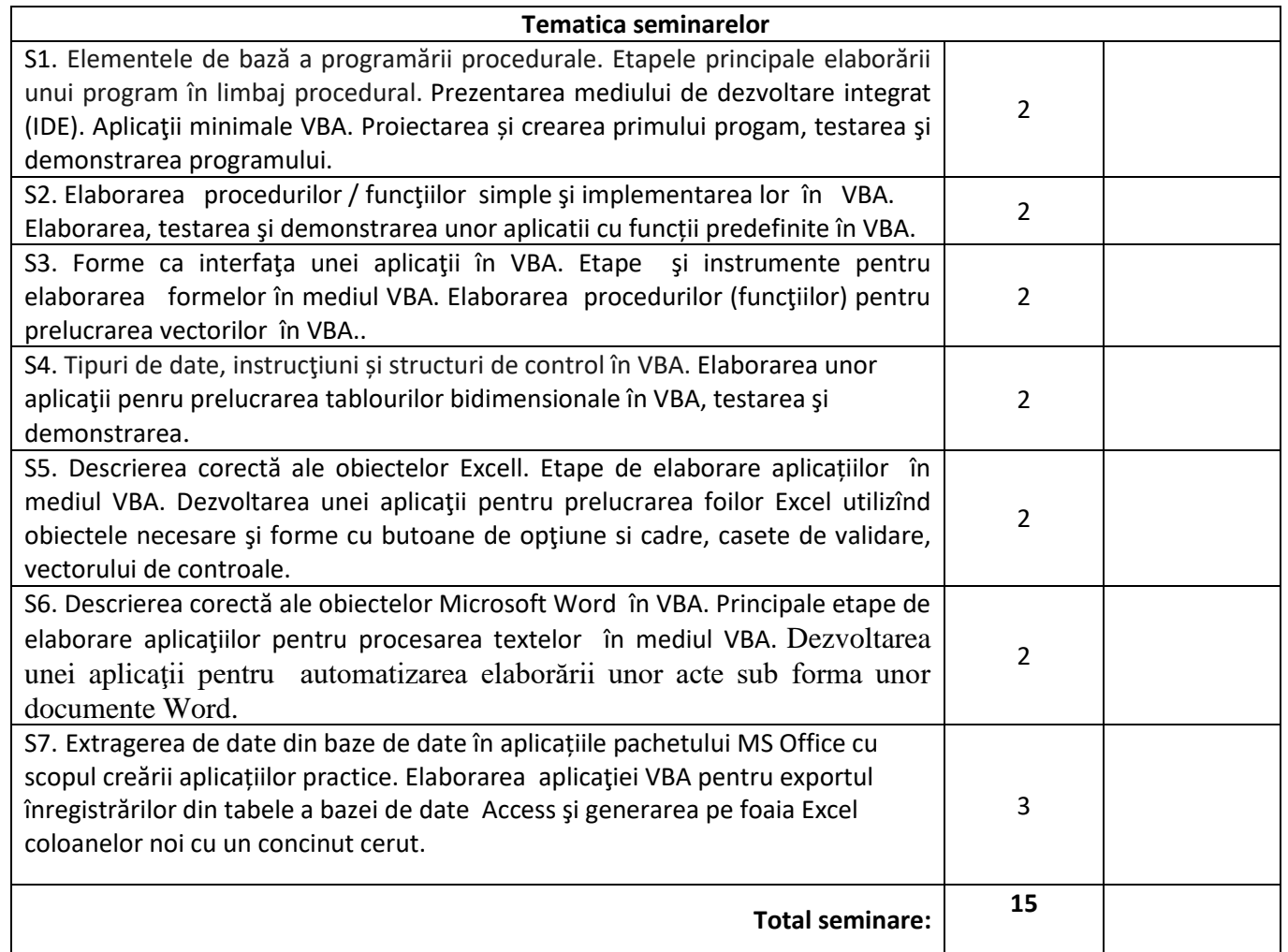

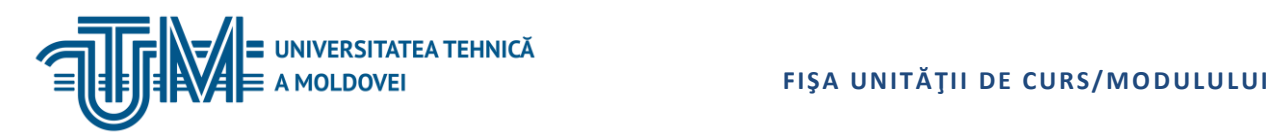

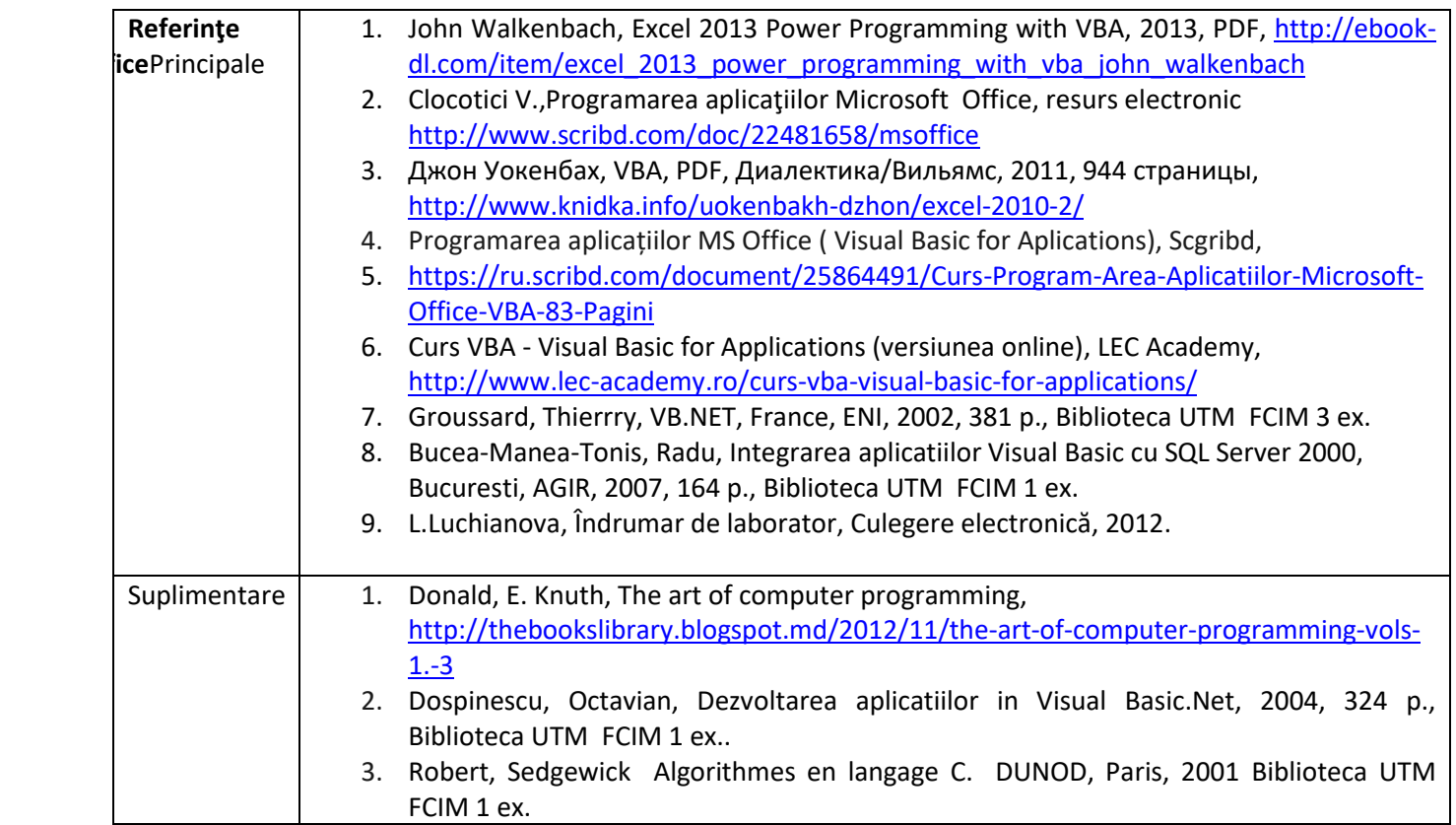

#### **8. Evaluare**

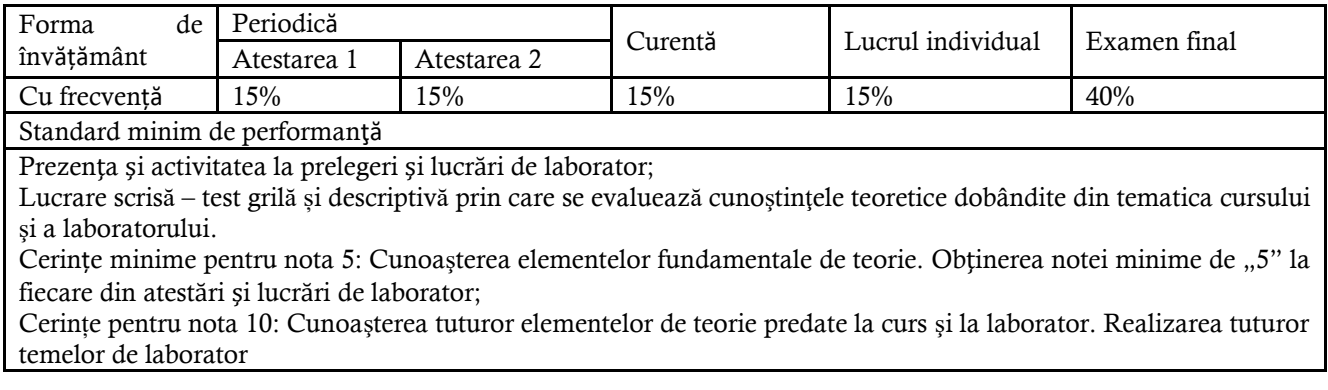